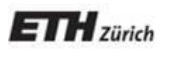

*Chair of Software Engineering*

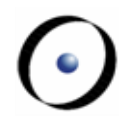

# Robotics Programming Laboratory

Bertrand Meyer Jiwon Shin

## Lecture 2: ROS and Roboscoop

### **Robots of today**

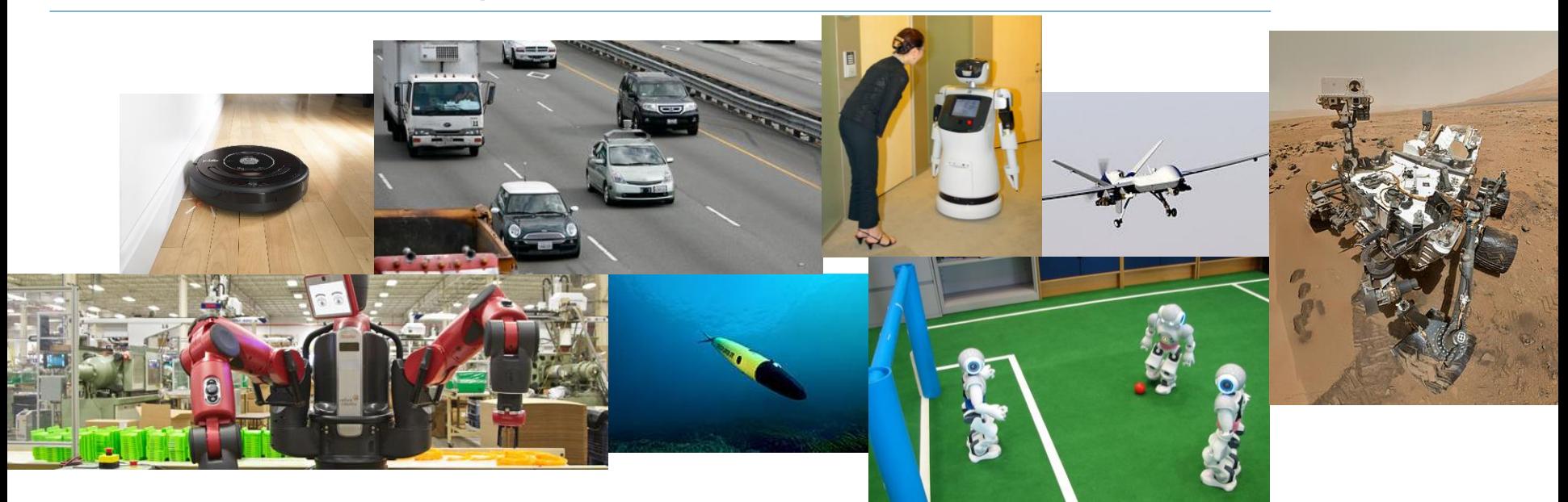

- Many sensors and actuators
- $\triangleright$  Able to operate in familiar or expected environments
- $\triangleright$  Able to perform specialized tasks

#### C-3PO

- $\triangleright$  Provides etiquette, customs, and translation assistance
- $\triangleright$  Has own thoughts and feelings

#### R2-D2

- $\triangleright$  Rescues people and robots
- $\triangleright$  Repairs other robots and complex hardware and software

Advanced robots must be able to operate and perform tasks in complex, unknown environments.

As robotics advances, we must be aware that robots can be both helpful and harmful.

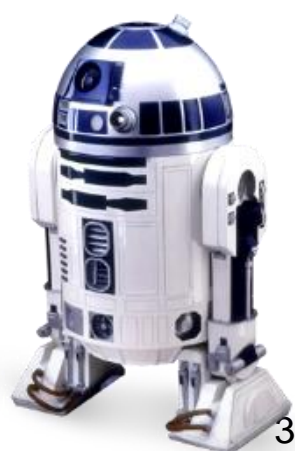

Advanced robotic systems have many hardware components that can operate concurrently.

- $\triangleright$  Sensors and actuators can run in parallel.
- $\triangleright$  Locomotion and manipulators can run concurrently.

### **Concurrency in robotics**

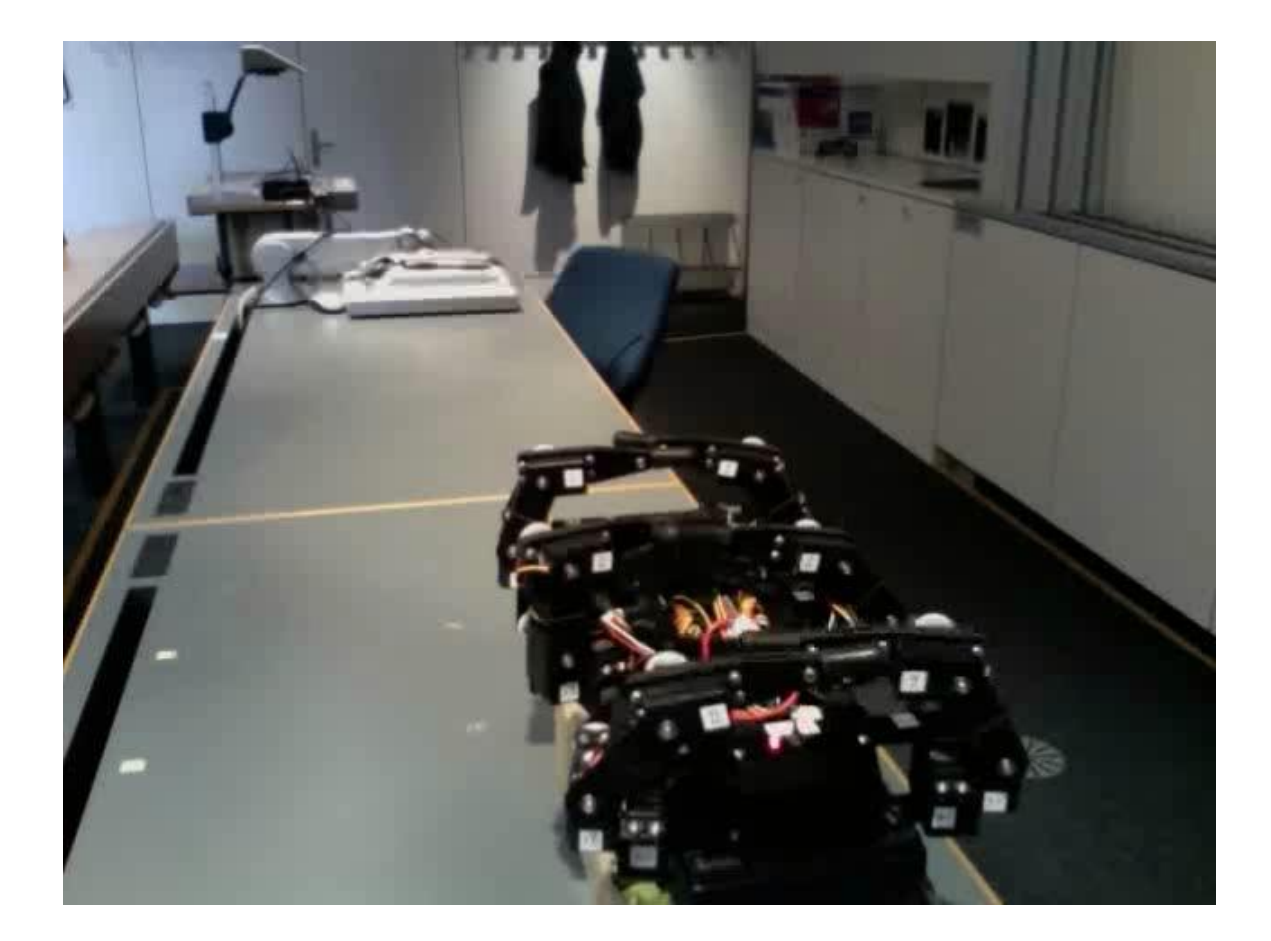

### **Multiprocessing, parallelism**

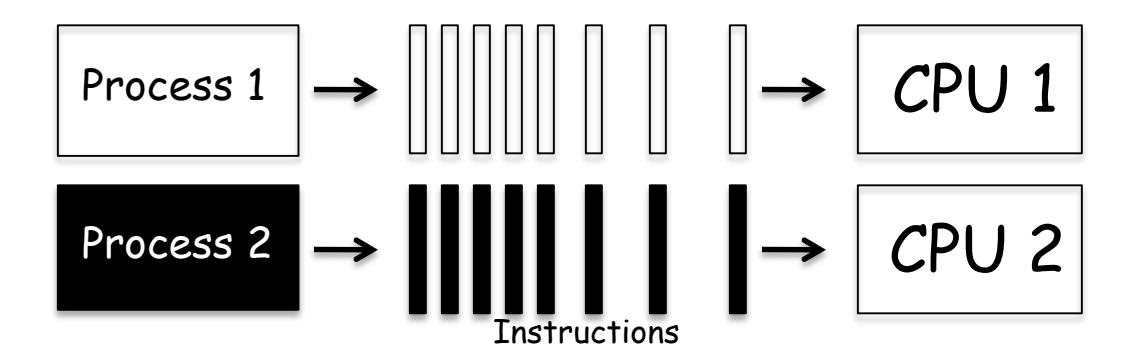

- $\triangleright$  Multiprocessing: the use of more than one processing unit in a system
- $\triangleright$  Parallel execution: processes running at the same time

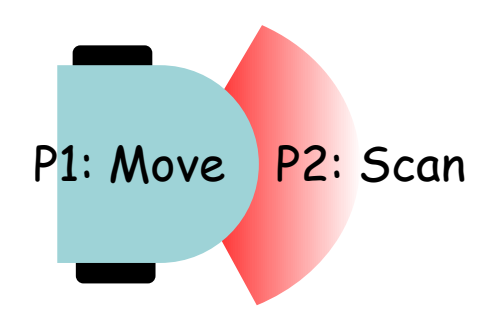

### **Multitasking, concurrency**

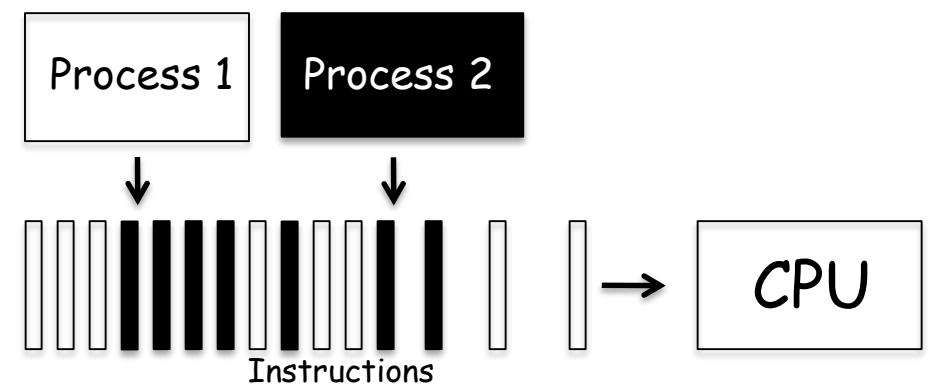

- Interleaving: several tasks active, running one at a time
- $\triangleright$  Multitasking: the OS runs interleaved executions
- $\triangleright$  Concurrency: multiprocessing and/or multitasking

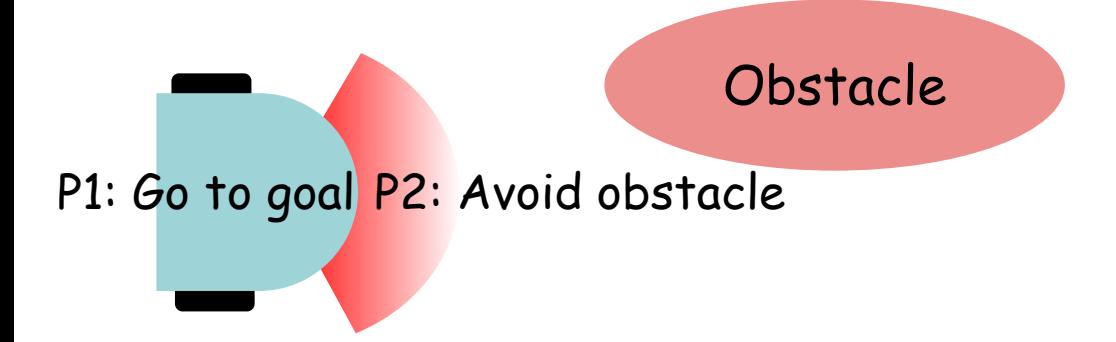

### **Concurrency**

Benefits of introducing concurrency into programs:

- $\triangleright$  Efficiency: time (load sharing), cost (resource sharing)
- $\triangleright$  Availability: multiple access
- $\triangleright$  Convenience: perform several tasks at once
- $\triangleright$  Modeling power: describe systems that are inherently parallel

### **Roboscoop**

Concurrency framework for robotics

### **Roboscoop software architecture**

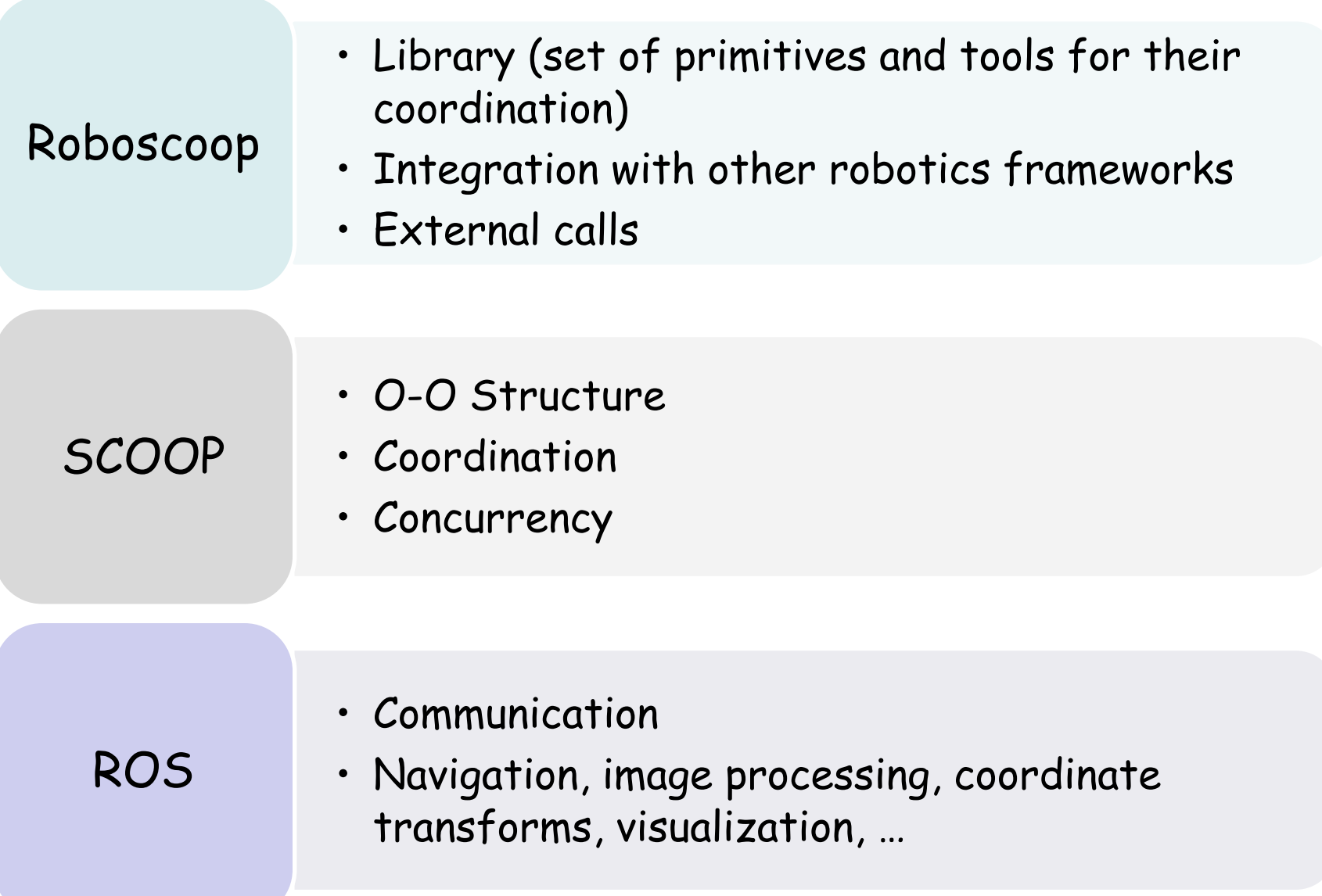

### **ROS: Robot Operating System**

**ROS**: Open-source, meta-operating system for robots

ROS provides the services of an operating system, including

- $\triangleright$  hardware abstraction,
- $\triangleright$  low-level device control,
- $\triangleright$  implementation of commonly-used functionality,
- message-passing between processes, and
- $\triangleright$  package management

Quigely, M., et al. "ROS: an open-source Robot Operating System," IEEE International Conference on Robotics and Automation. 2009.

http://www.ros.org

#### **Goals of ROS**

- $\triangleright$  Support code *reuse* in robotics research and development.
- $\triangleright$  Enable executables to be individually designed and loosely coupled at runtime through its distributed framework of processes.
- $\triangleright$  Group processes for easy sharing and distribution.
- $\triangleright$  Enable the distribution of collaboration through its repositories.

#### **Properties of ROS**

- $\triangleright$  Thin
- $\triangleright$  Peer-to-Peer
- $\triangleright$  Multi-lingual: C++, Python, Lisp

### **ROS communication**

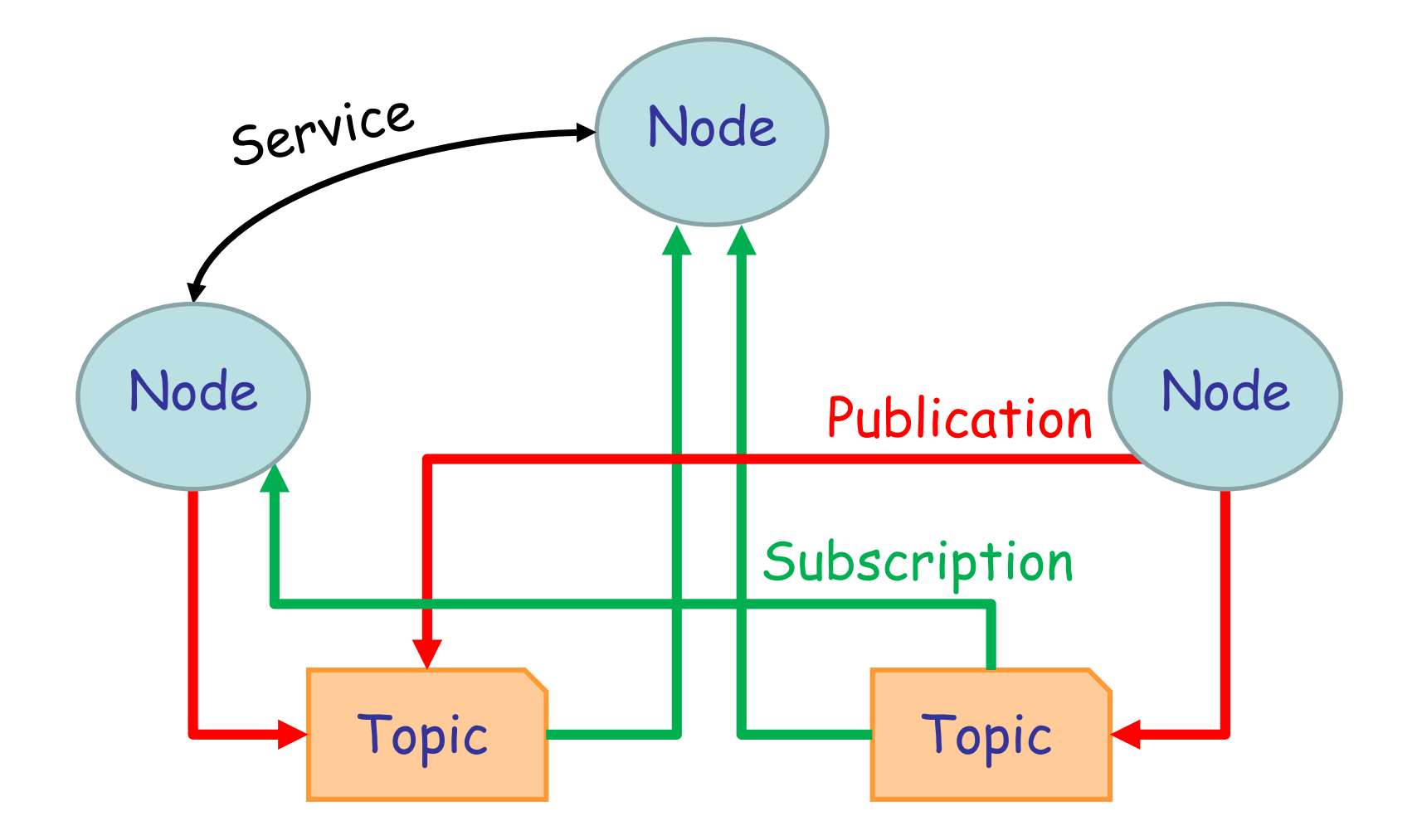

 $\left( \cdot \right)$ 

#### **Node**

- $\triangleright$  A process that performs computation
- $\triangleright$  Interchangeable with a software module
- $\triangleright$  Can generate data for and receive data from other nodes

A system is typically comprised of many nodes: robot control node, localization node, path planning node, perception node, etc.

### **Benefits of using nodes**

- Fault-tolerance: crashes are isolated to individual nodes
- $\triangleright$  Reduction of code complexity

#### **Topic**

- $\triangleright$  Named bus over which nodes exchange messages
- $\triangleright$  Has anonymous publish/subscribe semantics.

A node can publish and/or subscribe to multiple topics.

A topic supports multiple publishers and subscribers.

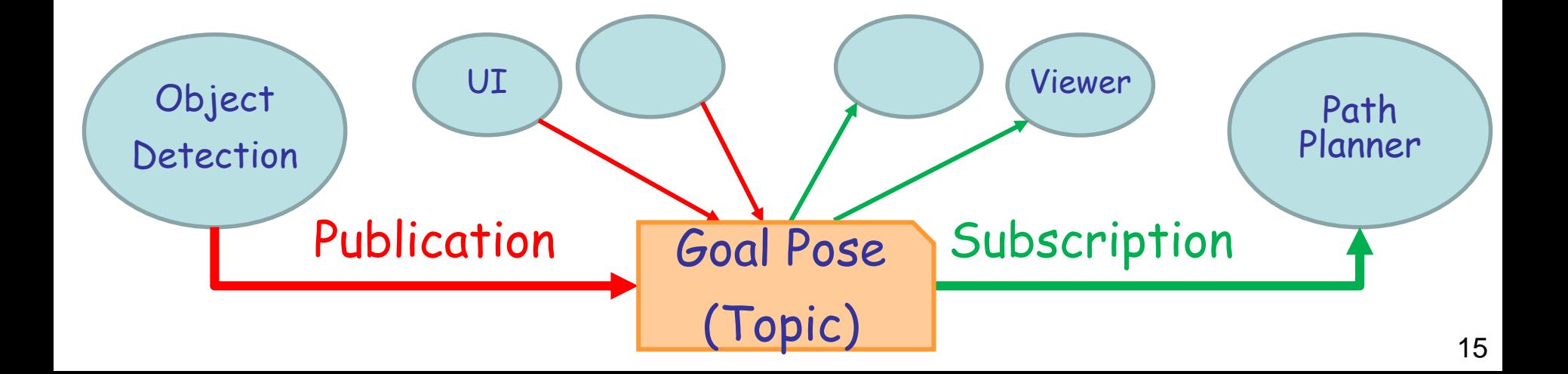

**Message**: Strictly typed data structure used for communication between nodes

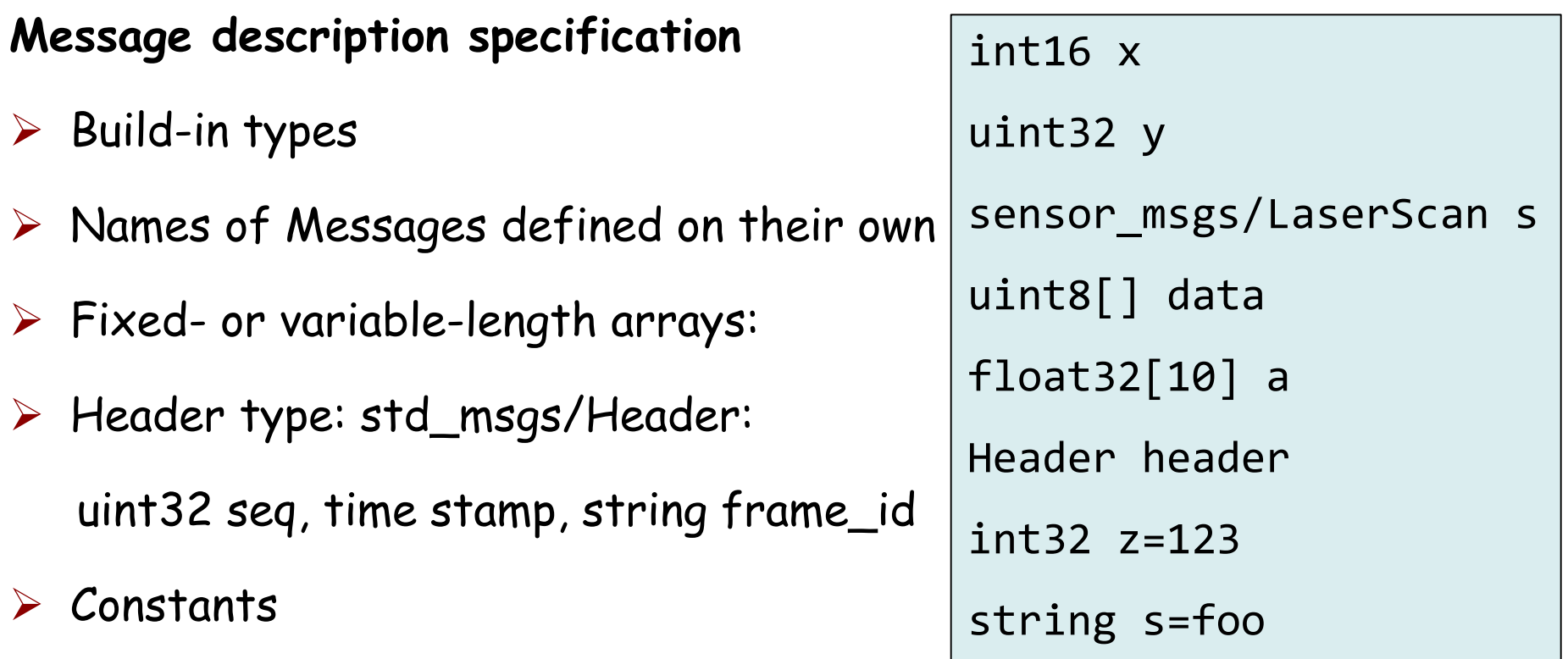

Messages can be arbitrarily nested structures and arrays.

#### **common\_msgs**

- $\triangleright$  Messages that are widely used by other ROS packages
- $\triangleright$  Provide a shared dependency to multiple stacks, eliminating a circular dependency

### **Types of common\_msgs**

- geometry\_msgs: Point, Pose, Transform, Vector, Quaternion, etc.
- nav\_msgs: MapMetaData, Odometry, Path, etc.
- sensor\_msgs: LaserScan, PointCloud, Range, etc.

**Service:** A pair of strictly typed messages for synchronous transactions

- **Service description specification**
- $\triangleright$  Request messages
- $\triangleright$  Response messages

Two messages are concatenated together with a '---'.

A service **cannot** be embedded inside another service.

Only one node can advertise a service of any particular name.

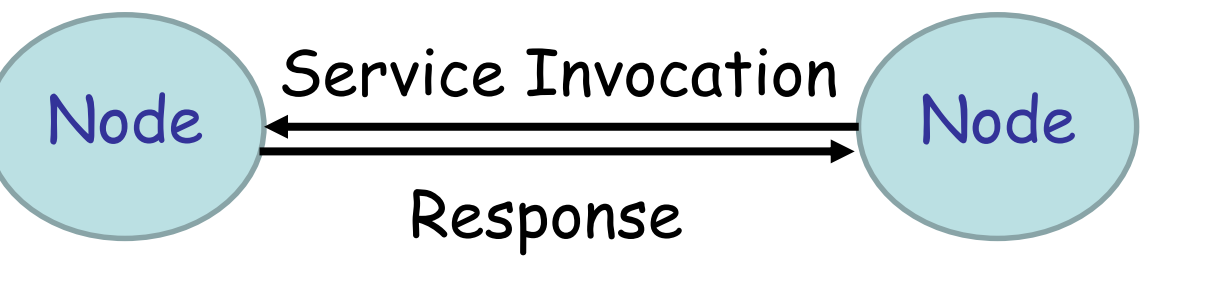

int16 x uint32 y -- string s

#### **Master**

- $\triangleright$  Provides naming and registration services to nodes
- $\triangleright$  Tracks publishers and subscribers to topics and services
- $\triangleright$  Enables individual nodes to locate one another

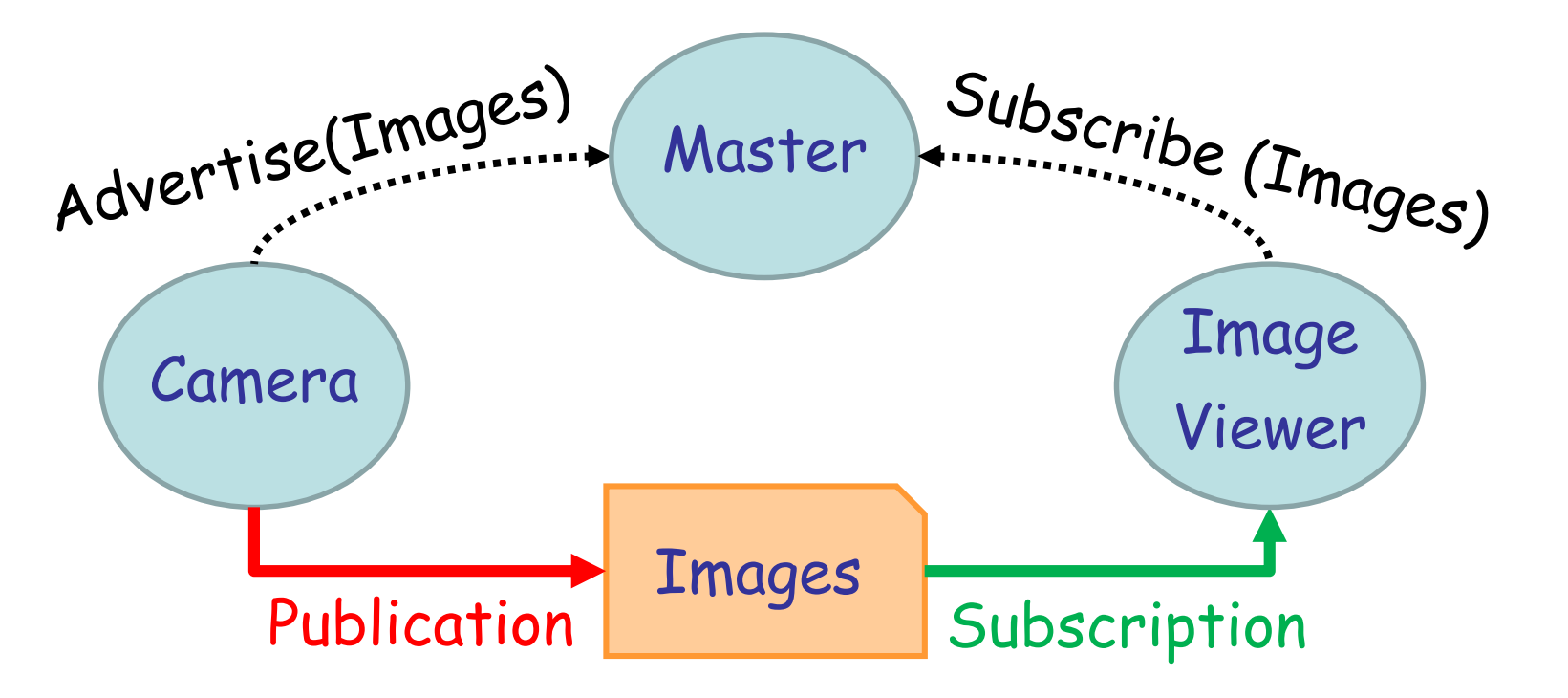

### **Master and Slave APIs**

- $\triangleright$  Manage information about the availability of topics and services
- $\triangleright$  Negotiate the connection transport
- **XML-RPC** (remote procedure call protocol using XML)
	- HTTP-based protocol
	- Stateless
	- $\triangleright$  Lightweight
	- Available in many programming languages

#### **Return value format**

- > Status code: -1 (ERROR), 0 (FAILURE), 1 (SUCCESS)
- $\triangleright$  Status message: human readable string
- $\triangleright$  Value: defined by individual API calls

#### Register/unregister methods

- registerService(caller id, service, service URI, caller URI)
- > unregisterService(caller id, service, service URI)
- > registerSubscriber(caller\_id, topic, topic\_type, caller\_URI)
- > unregisterSubscriber(caller id, topic, caller URI)
- > registerPublisher(caller\_id, topic, topic\_type, caller\_URI)
- $\triangleright$  unregisterPublisher(caller id, topic, caller URI)

#### Name service and system state

- $\triangleright$  lookupNode(caller id, node name)
- lookupService(caller\_id, service)
- $\triangleright$  getPublishedTopics(caller id, subgraph)
- $\triangleright$  getTopicTypes(caller\_id)
- $\triangleright$  getSystemState(caller id)
- getUri(caller\_id)

### **Slave API**

#### Receive callbacks from the Master

- $\triangleright$  publisherUpdate(caller id, topic, publishers)
- $\triangleright$  paramUpdate(caller id, parameter key, parameter value)

#### Negotiate connections with other nodes

- requestTopic(caller\_id, topic, protocols)
- $\triangleright$  shutdown(caller id, msg='')

#### System state

- $\triangleright$  getBusStats(caller\_id)
- $\triangleright$  getBusInfo(caller id)
- $\triangleright$  getMasterUri(caller id)
- $\triangleright$  getPid(caller\_id)
- $\triangleright$  getSubscriptions(caller id)
- $\triangleright$  getPublications(caller\_id)

### **ROS topic connection**

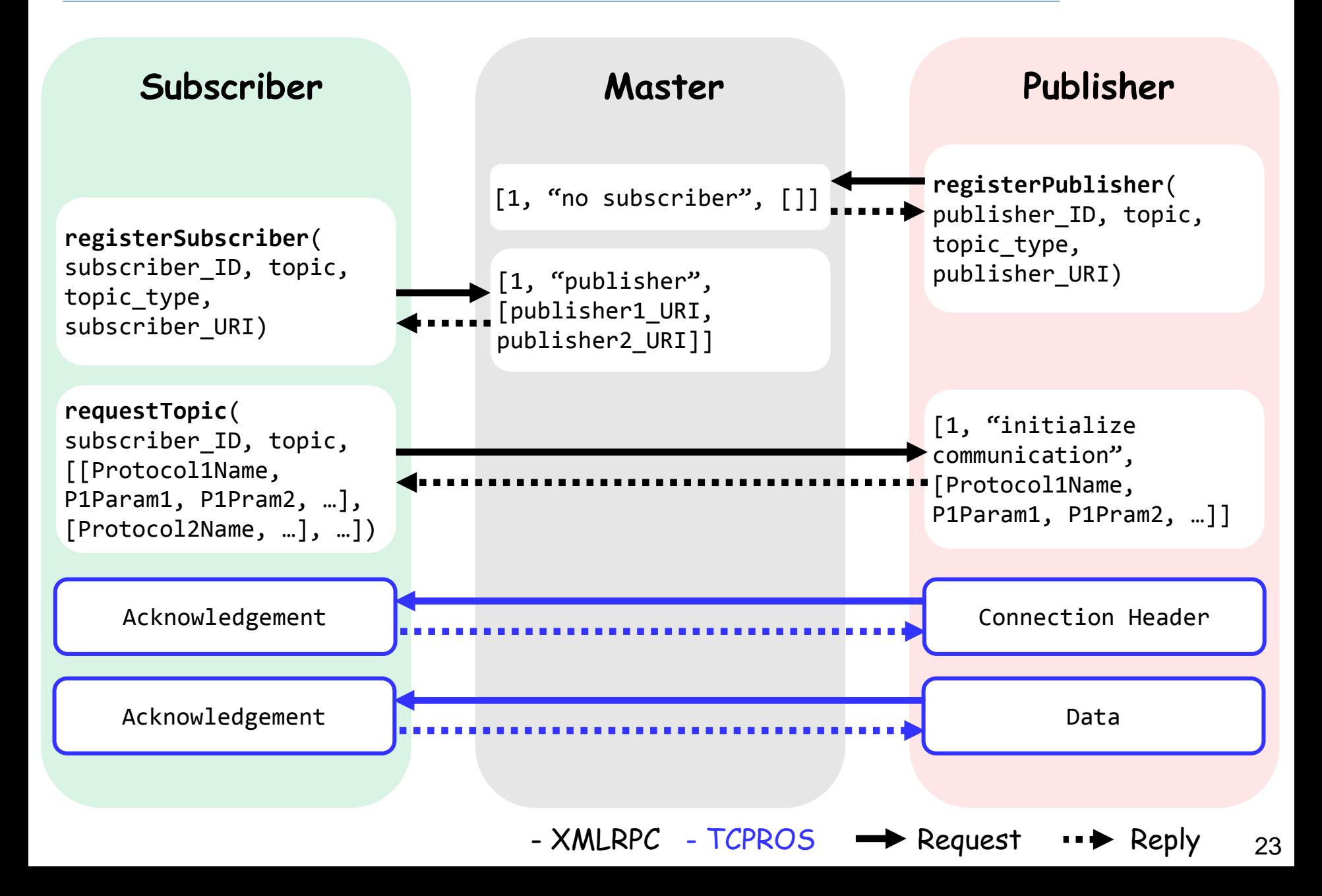

### **ROS topic connection**

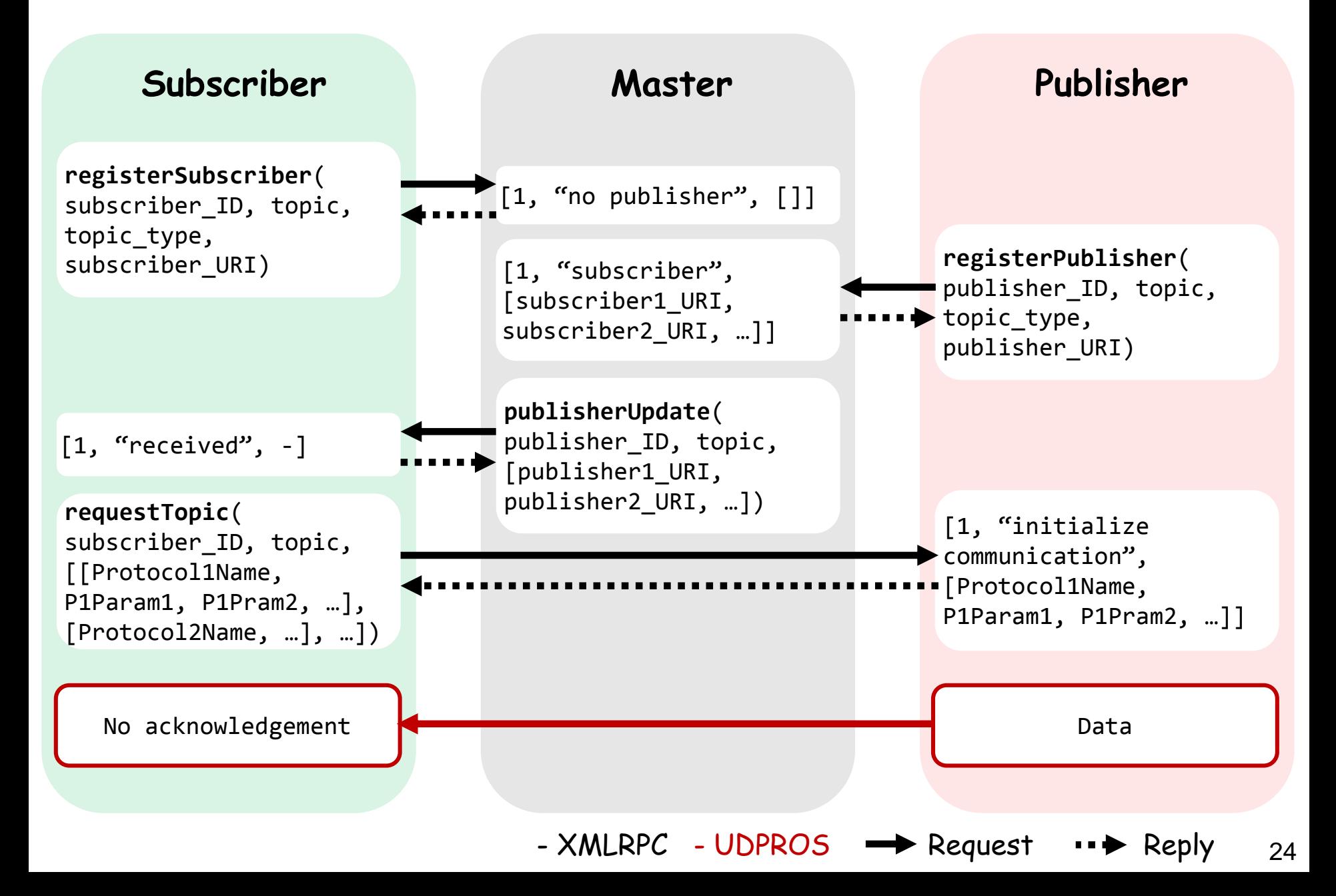

### **ROS topic connection example**

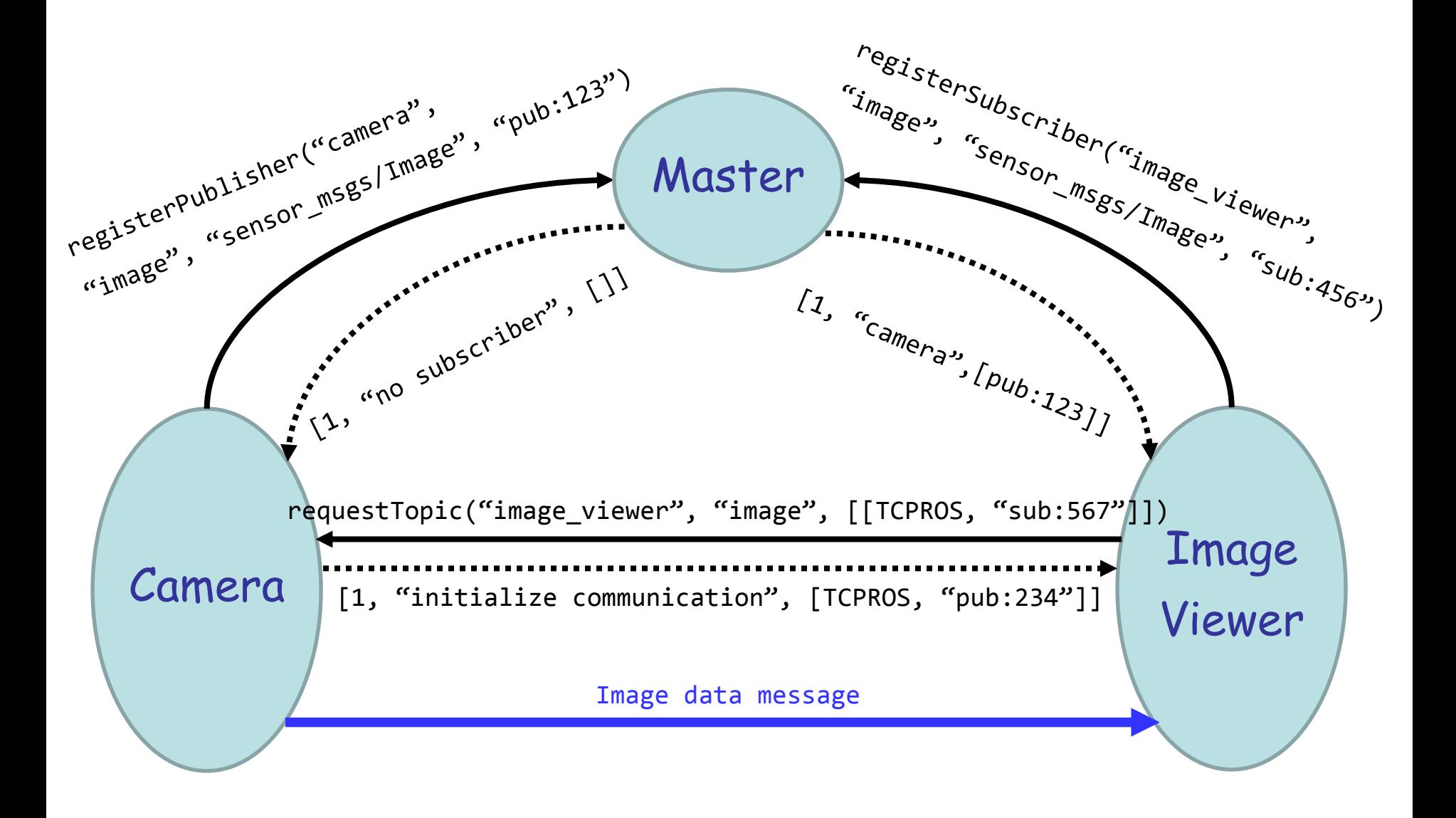

25 - XMLRPC - TCPROS

#### **TCPROS**

- $\triangleright$  Provides a simple, reliable communication stream
- $\triangleright$  TCP packets always arrive in order
- Lost packets are resent until they arrive.

#### **UDPROS**

- $\triangleright$  Packets can be lost, contain errors, or be duplicated.
- $\triangleright$  Is useful when multiple subscribers are grouped on a single subnet
- $\triangleright$  Is useful when latency is more important than reliability, e.g., teleoperation, audio streaming
- $\triangleright$  Suited for a lossy WiFi or cell modem connection.

### **ROS service connection**

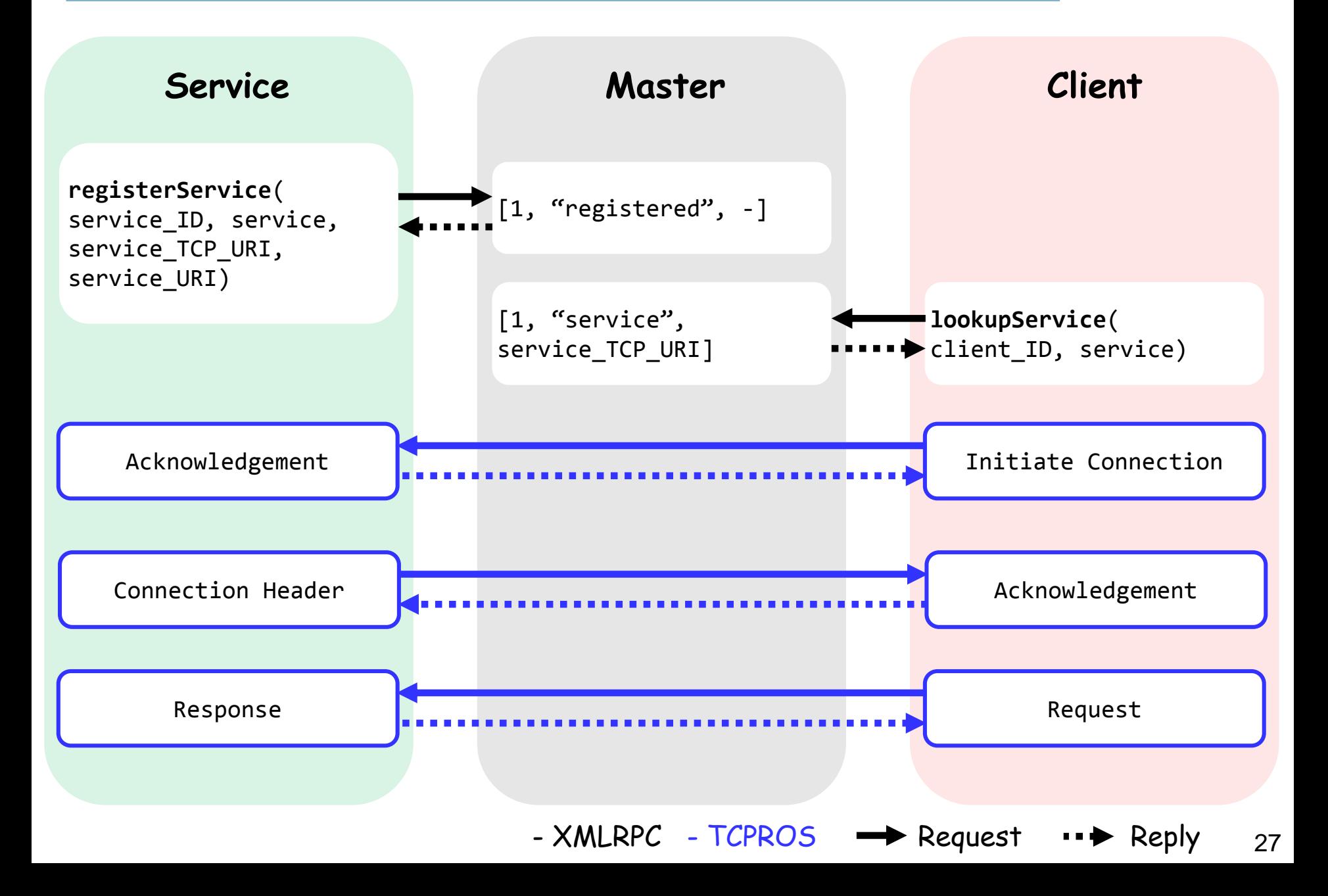

#### **Package**

- $\triangleright$  A software unit with useful functionality
- $\triangleright$  Aims to provide enough functionality to be useful but still lightweight and reusable in other software.
- Can contain ROS runtime processes (nodes), a ROS-dependent library, datasets, configuration files, etc.
- **Useful packages for the class**

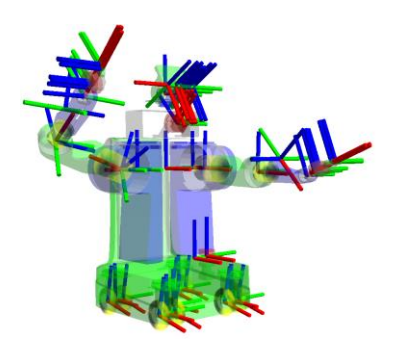

TF: coordinate transformation RViz: 3D visualization

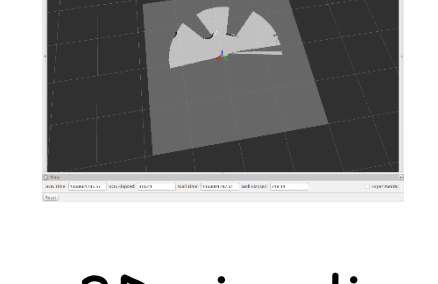

### **TF: Coordinate Transformation**

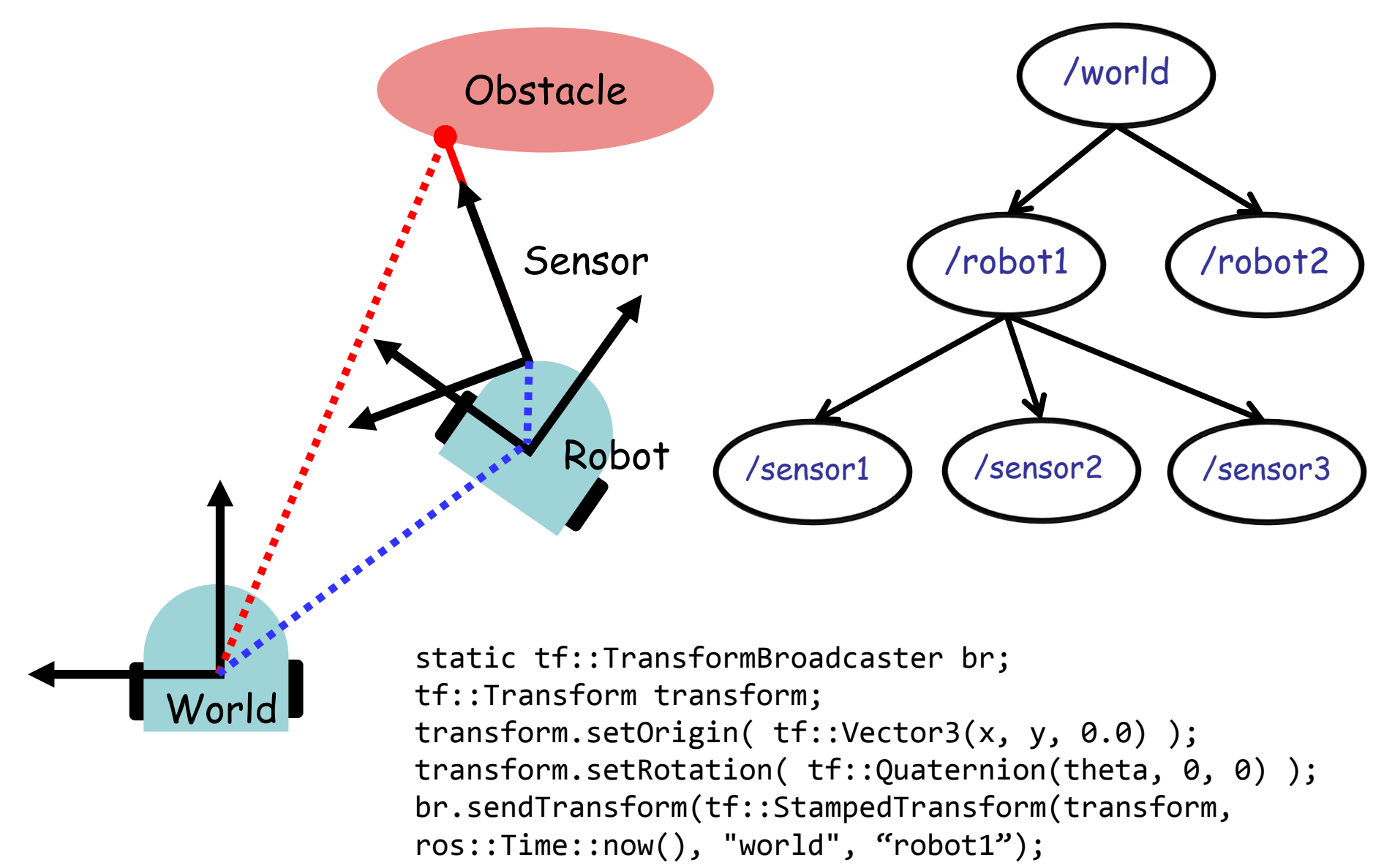

#### **Axis orientation**

 $\triangleright$  x: forward, y: left, z: up

### **Rotation representation**

- $\triangleright$  Quaternion: x, y, z, w
	- $\triangleright$  Compact representation
	- $\triangleright$  No singularities
- $\triangleright$  Rotation matrix
	- $\triangleright$  No singularities
- $\triangleright$  roll: x, pitch: y, yaw: z
	- $\triangleright$  No ambiguity in order
	- Used for angular velocities

### **ROS units**

#### Standard SI units

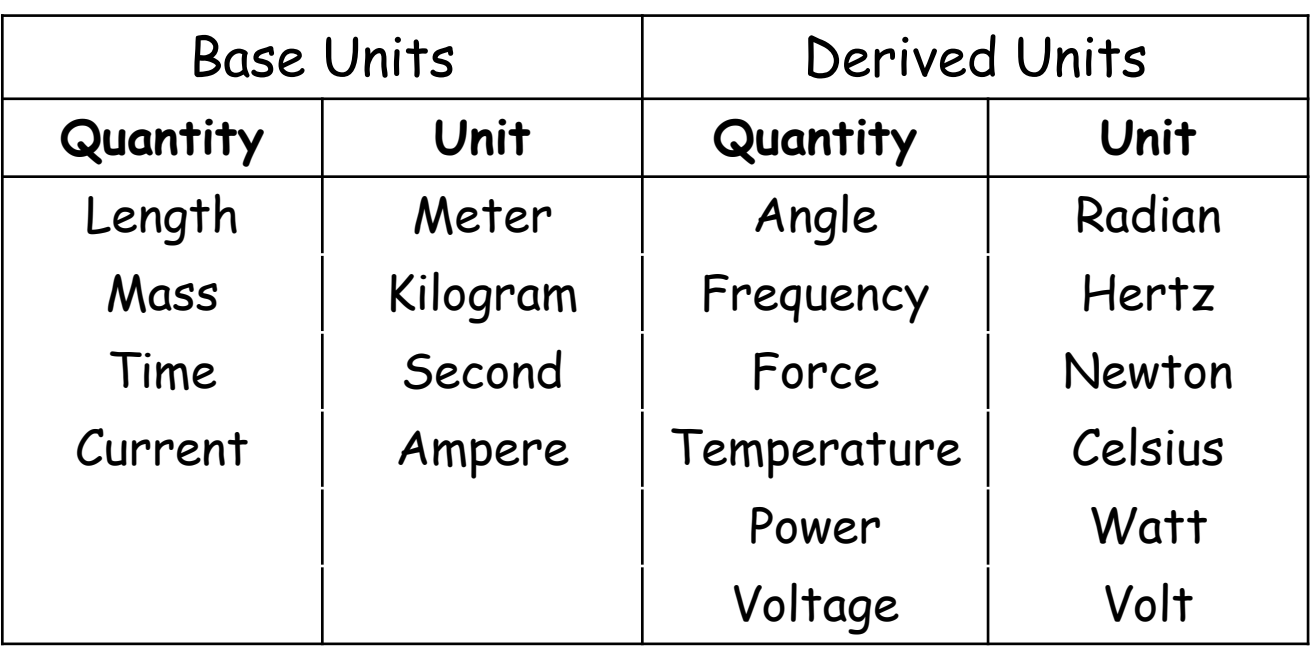

#### **Build system**

- $\triangleright$  A software tool for automating program compilation, testing, etc.
- $\triangleright$  Maps a set of source code (files) to a target (executable program, library, generated script, exported interface)
- $\triangleright$  Must fully understand the build dependencies

### **CMake**

- $\triangleright$  Cross-platform build system
- $\triangleright$  Controls the build process using a CMakeLists.txt file
- $\triangleright$  Creates native makefile in the target environment

cmake\_minimum\_required(VERSION 2.8.3) project(ProjectName) add\_executable(ExecutableName file.cpp)

### **catkin**

- Official build system of ROS
- $\triangleright$  CMake with some custom CMake macros and Python scripts
- $\triangleright$  Supports for automatic 'find package' infrastructure and building multiple, dependent projects at the same time
- $\triangleright$  Simplifies the build process of ROS's large, complex, and highly heterogeneous code ecosystem

#### **Advantages of using catkin**

- $\triangleright$  Portability through Python and pure CMake
- Independent of ROS and usable on non-ROS projects
- > Out-of-source builds: can build targets to any folder http://wiki.ros.org/catkin/Tutorials

```
<package>
  <name>foo</name>
  <version>1.2.3</version>
  <description>
    This package provides foo capability.
  </description>
  <maintainer email="me@ethz.ch">Me</maintainer>
  <license>BSD</license>
  <url>http://www.ethz.ch/foo</url>
  <author>Me</author>
  <buildtool_depend>catkin</buildtool_depend>
  <build_depend>roscpp</build_depend>
  <run_depend>roscpp</run_depend>
  <test_depend>python-mock</test_depend>
</package>
                                                   Package's build system tools
                                                   Packages needed at build time
                                                   Packages needed at run time
                                            Additional packages for unit testing
                                                     Required tags
```

```
cmake_minimum_required(VERSION 2.8.3)
project(foo)
find_package(catkin REQUIRED COMPONENTS roscpp)
Dependent packages
catkin_package( 
   INCLUDE_DIRS include
   LIBRARIES ${PROJECT_NAME} Exported libraries from the project
   CATKIN_DEPENDS roscpp
   DEPENDS opencv
)
include_directories(include ${catkin_INCLUDE_DIRS})
Location of header files
add_executable(foo src/foo.cpp)
add_library(moo src/moo.cpp)
target_link_libraries(foo moo)
                                                Mimimum Cmake version
                                                Project name
                             Include paths for the package
                             Other catkin projects this project depends on
                             Non-catkin CMake projects this project depends on
                                   An executable target to be built
                                   Libraries to be built
                                   Libraries the executable target links against
                      Installs package.xml and generates code for find_package
```
http://wiki.ros.org/catkin/CMakeLists.txt

### **Roboscoop software architecture**

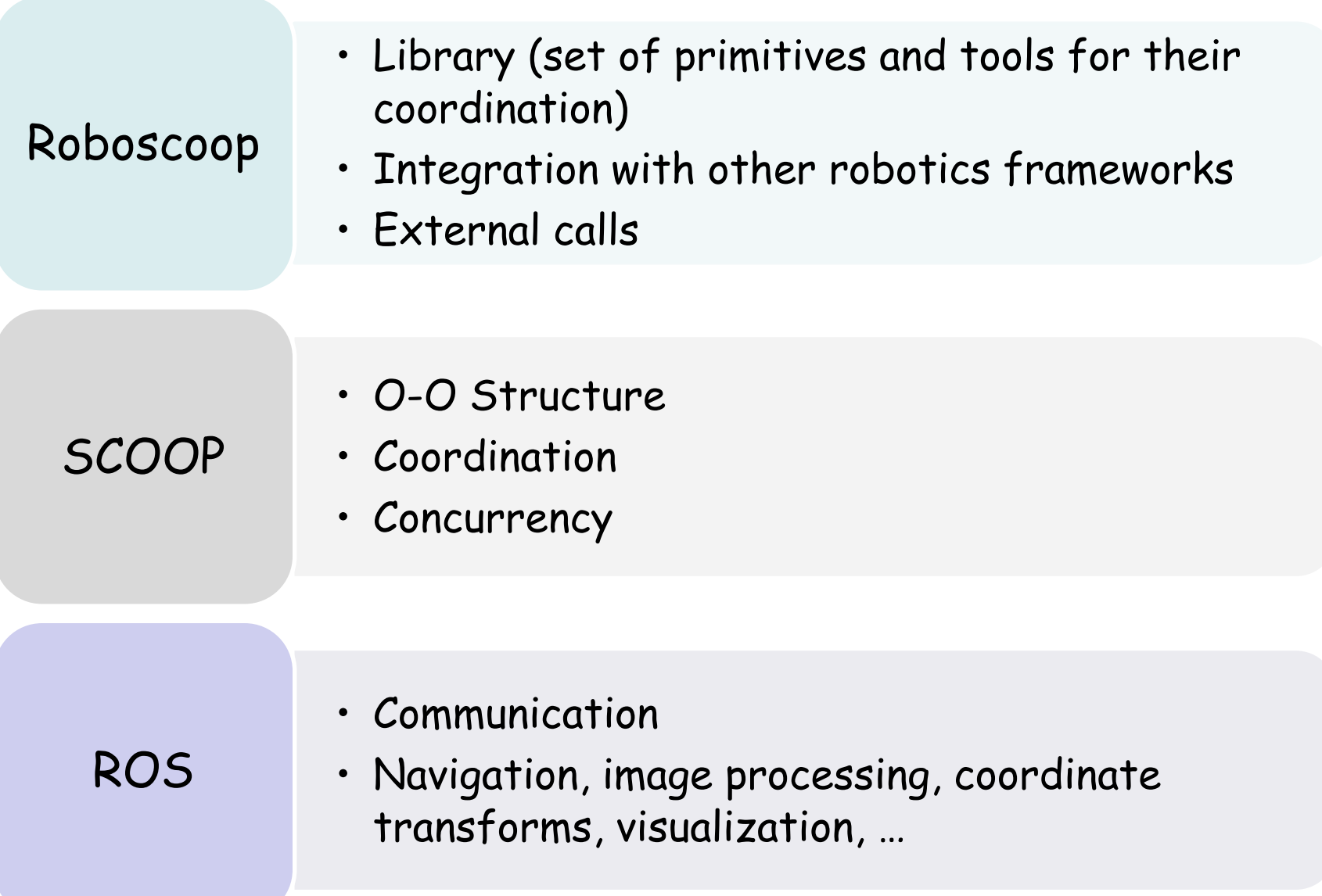

Simple Concurrent Object Oriented Programming

- $\triangleright$  Easy parallelization
- One more keyword in Eiffel (**separate**)
- Natural addition to O-O framework
- $\triangleright$  Retains natural modes of reasoning about programs
- $\triangleright$  Coordination is easy to express: close correspondence with behavioral specification<sup>[1]</sup>

[1] Ramanathan, G. et al.: Deriving concurrent control software from behavioral specifications. IEEE/RSJ International Conference on Intelligent Robots and Systems, pages 1994-1999

### **Object and processor architecture**

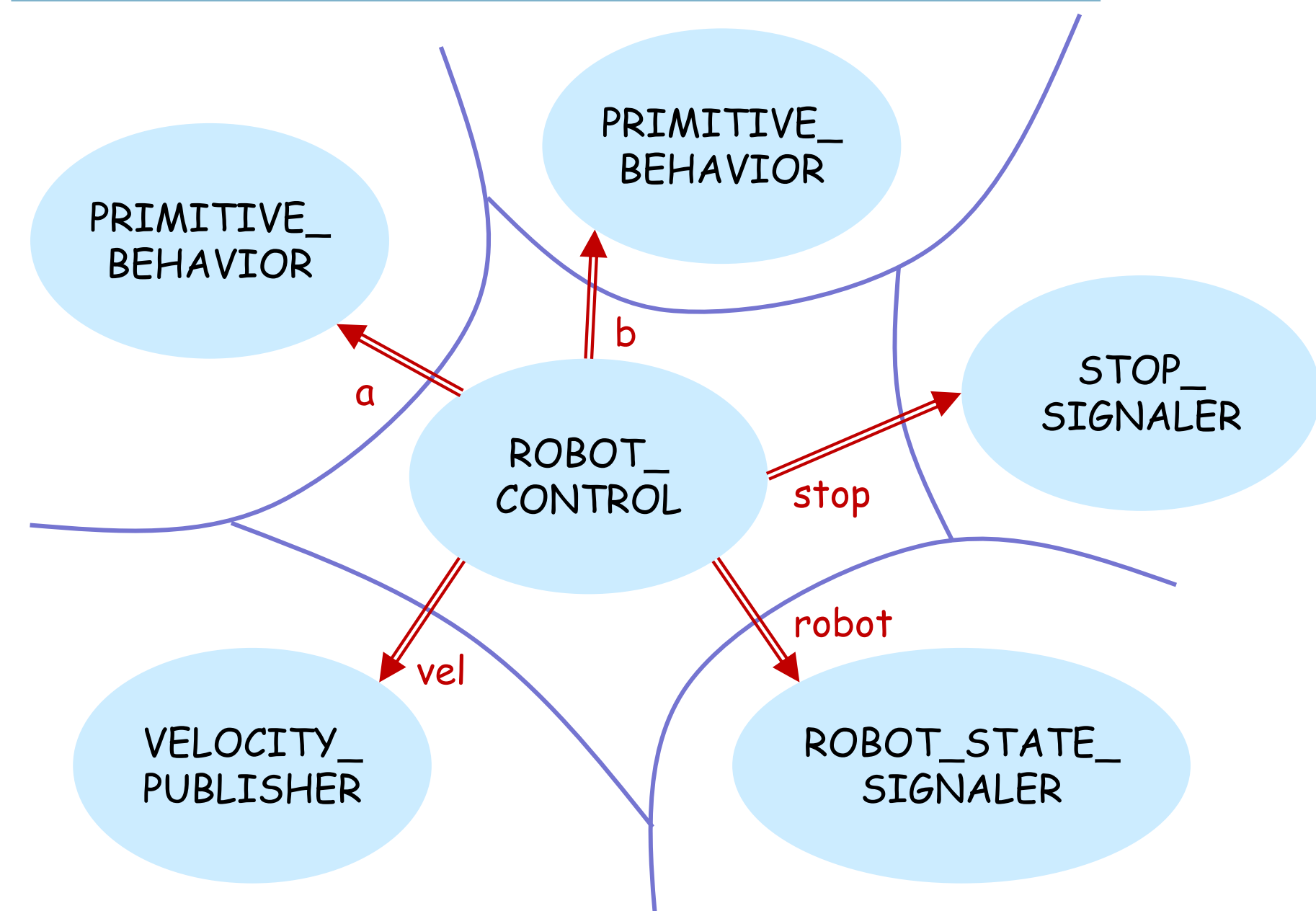

### **To go straight, to avoid obstacles …**

Get the state of the robot

- $\triangleright$  Location and orientation
- $\triangleright$  Linear and angular velocity
- $\triangleright$  Sensory information

Control the velocity

**separate:**objects are potentially on a different processor

- r: **separate** ROBOT\_STATE\_SIGNALER v: **separate** VELOCITY\_PUBLISHER s: **separate** STOP\_SIGNALER
- Stop if there is a request for stopping (e.g., emergency stop)

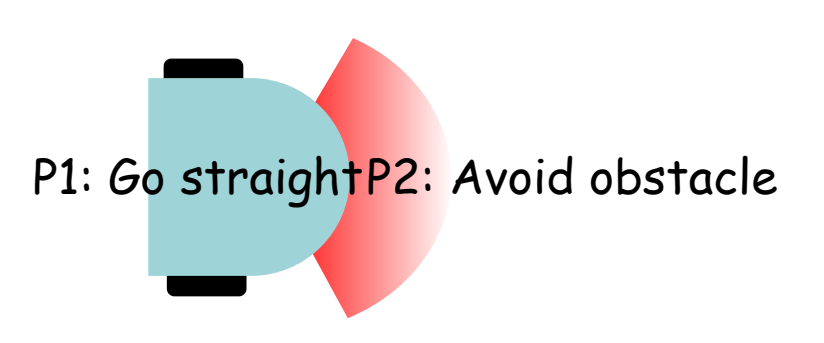

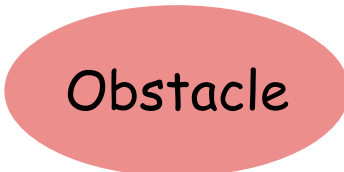

#### **feature** robot: **separate** ROBOT STATE SIGNALER -- Current robot's state vel: separate VELOCITY PUBLISHER -- Control robot's velocity stop: separate STOP\_SIGNALER -- Whether stop requested start -- Start the control **local** a, b: **separate** PRIMITIVE\_BEHAVIOR **do create** a.make with attributes (robot, vel, stop) **create** b.make with attributes (robot, vel, stop) start robot behaviors (a, b) **end** start\_robot\_behaviors (a, b: **separate** PRIMITIVE\_BEHAVIOR) **do** a.avoid\_obstacle\_repeatedly b.go straight repeatedly **end**

### **Synchronization through preconditions**

```
go_straight (a_robot: separate ROBOT_STATE_SIGNALER; 
             a_vel: separate VELOCITY_PUBLISHER;
             a_stop: separate STOP_SIGNALER)
               -- Move robot unless stopped or an obstacle observed.
    require
       (not a_robot.is_moving and not a_robot.has_obstacle)
       or a stop.is stop requested
    do
       if a_stop.is_stop_requested then
           a_vel.send_stop
       else
           a vel.send velocity (0.03, 0.0) -- 3cm/sec, no spinning
       end
    end
```
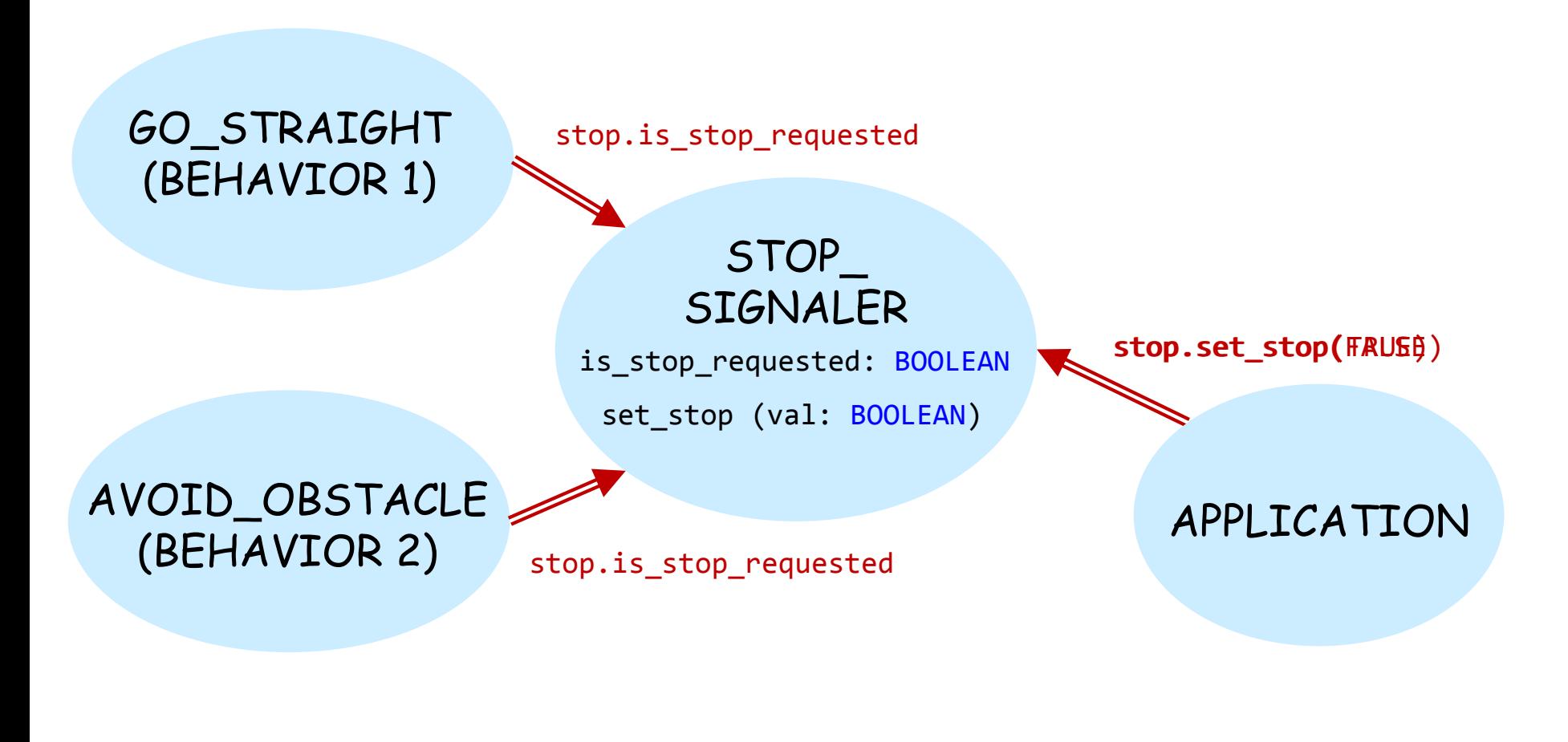

### **Roboscoop**

Coordination layer above SCOOP

Three-layer architecture

Synchronization: wait conditions

Interoperability through ROS (external calls)

### **Roboscoop repository structure**

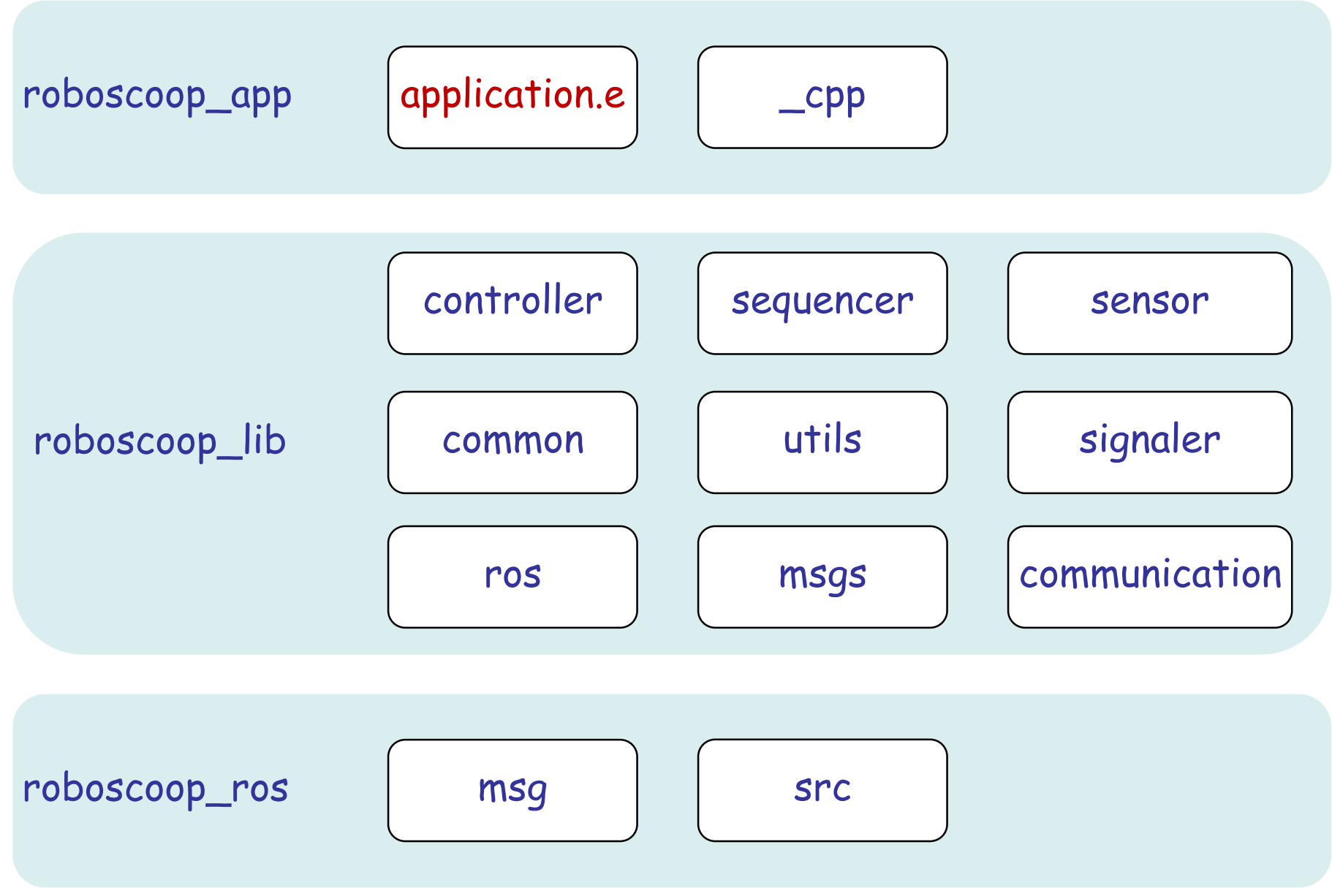

### **Communication with ROS nodes: publication**

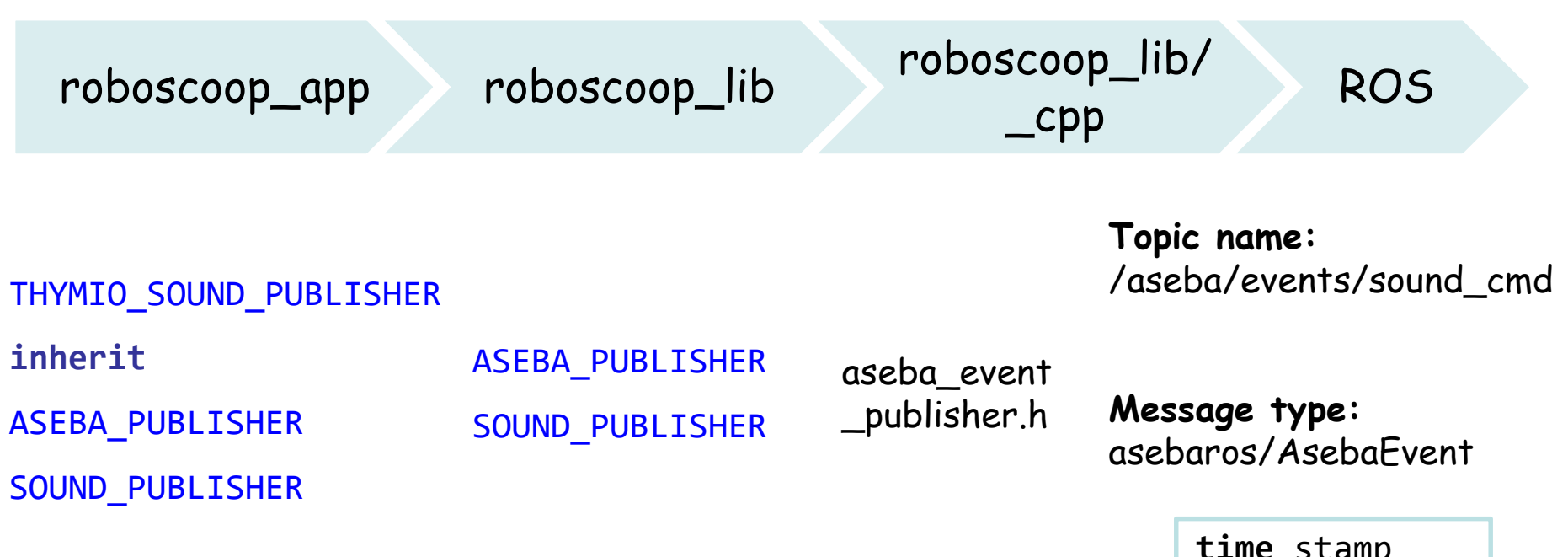

**time** stamp **uint16** source **int16[]** data

 $\odot$ 

#### $\odot$ **Communication with ROS nodes: subscription**

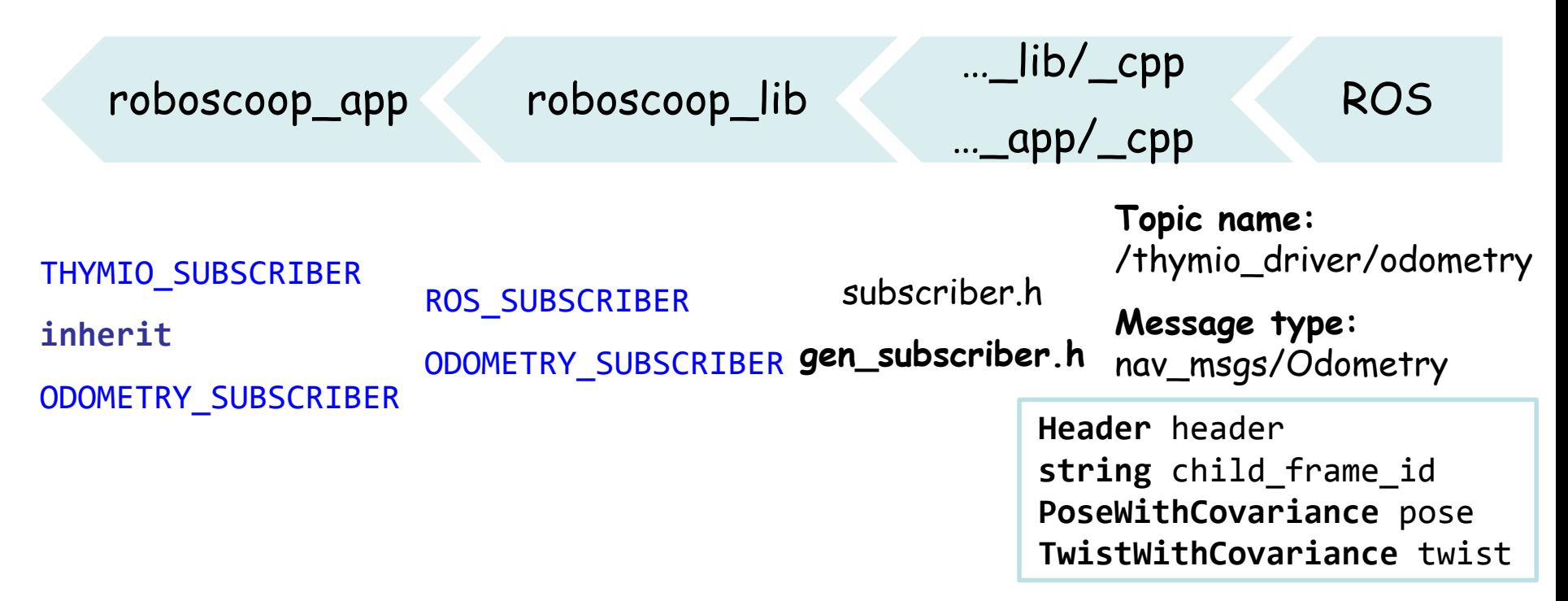

Edit **topics.xml** (in roboscoop\_app/\_cpp/callbacks\_gen)

Defines topics that the application subscribes to

Generate C++ subscriber (run script)

Write your custom subscriber class in Eiffel

Create an object of the generated class and pass it to your subscriber

### **Communication with ROS nodes: application**

subscriber: THYMIO\_SUBSCRIBER

```
some feature
    local
        sub name: C STRING
        gen subscriber ptr: POINTER
    do
        create sub name.make ("pregenerated subscriber")
        gen_subscriber_ptr := c_new_gen_subscriber (1, sub_name.item)
        create subscriber.make_with_ptr (gen_subscriber)
    end
c_new_gen_subscriber (a_id: INTEGER; a_c_name: POINTER): POINTER
    external
        "C++ inline use %"gen_subscriber.h%""
    alias
        "return new GenSubscriber($a_id, $a_c_name);"
    end
```